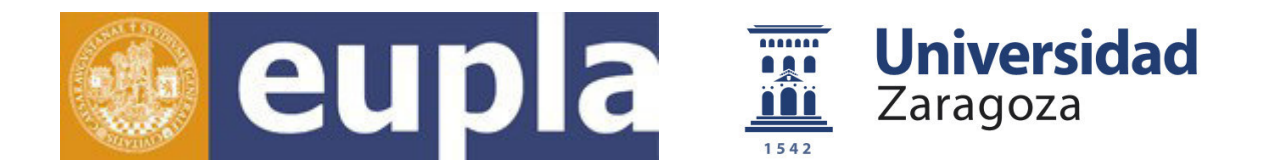

### **ESCUELA UNIVERSITARIA POLITÉCNICA DE LA ALMUNIA DE DOÑA GODINA (ZARAGOZA)**

### **ANEXOS**

# <span id="page-0-2"></span>Optimización de una red de aprovisionamiento

# Optimization of a supply network

## <span id="page-0-0"></span>425.16.108

<span id="page-0-1"></span>Autor: **Alejandro Sarabia Hernando** Director: **Luis Mariano Esteban Escaño** Fecha: **29 de junio de 2016**

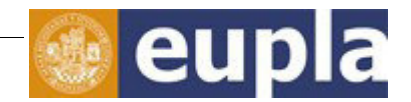

# **ÍNDICE DE CONTENIDO**

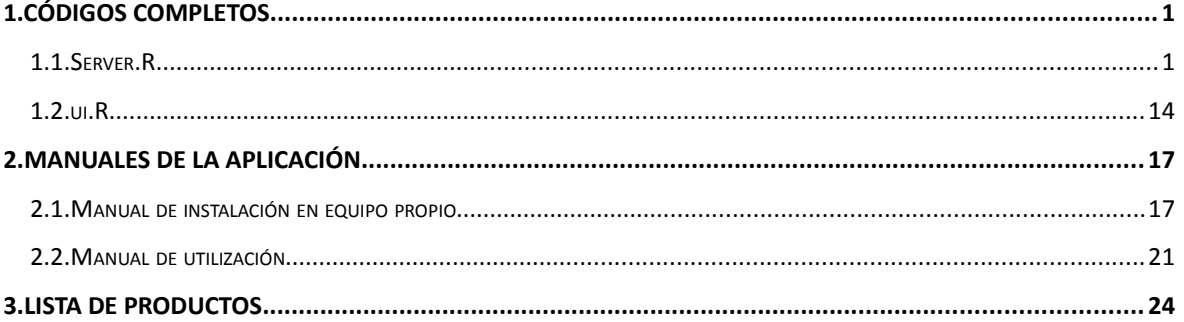

## **INDICE DE ILUSTRACIONES**

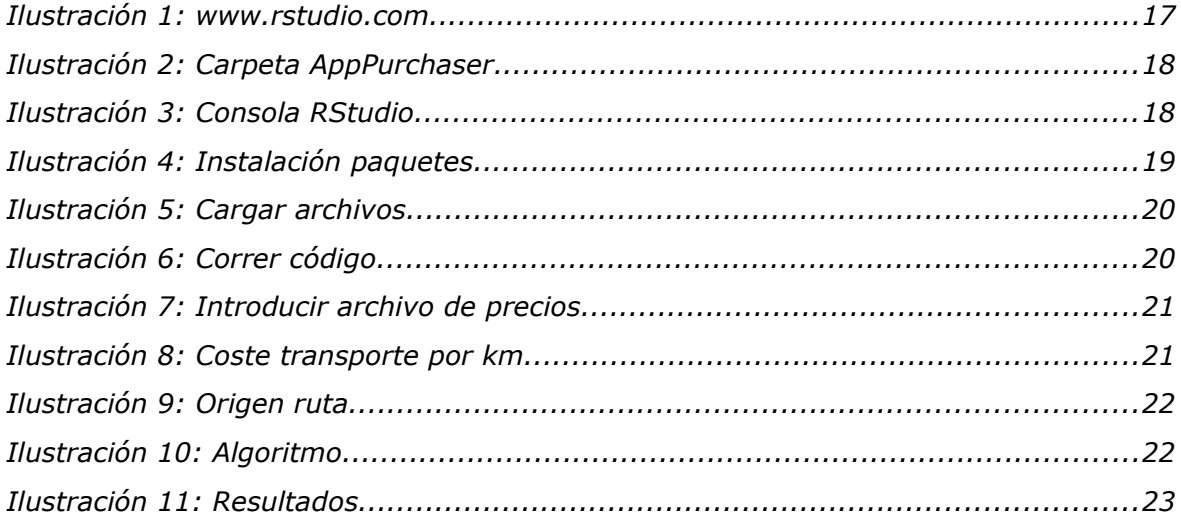

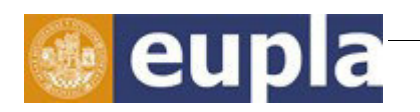

## **INDICE DE TABLAS**

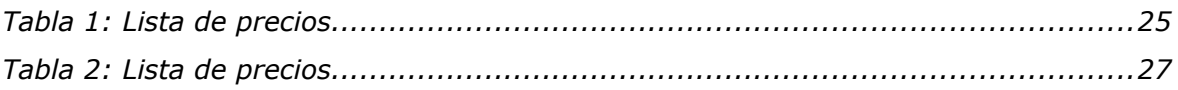

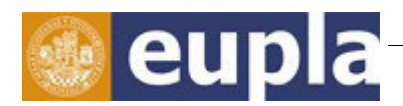

### **1. CÓDIGOS COMPLETOS**

### 1.1. SERVER.R

library(shiny) library(TSP)

library(rJava)

library(xlsx)

library(lpSolve)

shinyServer(function(input, output) {

Distancias<matrix(rbind(c(0,168,354,368,503,511,639,486,507,621,235,200, 370,142,604,360,281,595,469,305,851,597,473,549,759,253,502,442,144,760,705, 499,611,872,473,693,666,862,351,501,449,419,221,247,187,450,598,513,392), c(168,0,291,534,688,524,787,652,673,640,248,385,555,308,617,351,447,692,561, 407,1017,762,486,654,925,419,472,626,82,926,871,665,662,1038,639,748,832, 1028,517,595,551,432,319,413,166,616,744,679,484),

c(354,291,0,658,610,796,942,789,664,436,520,392,353,496,889,168,601,497,834, 225,1141,886,758,868,1049,552,201,590,218,1049,995,789,934,1162,763,996,984, 1151,640,401,769,704,591,499,438,739,901,803,756),

c(368,534,658,0,328,731,416,263,238,615,531,250,504,276,809,526,168,580,493, 438,519,264,571,390,427,108,636,308,511,427,373,187,467,540,109,470,382,529, 66,498,253,655,412,131,465,120,374,179,424),

c(503,688,610,328,0,1026,691,538,93,328,726,311,265,547,1104,464,464,292,788, 376,655,498,866,665,660,404,421,66,670,567,607,462,743,523,292,745,657,591, 390,210,632,949,706,367,661,414,650,358,718),

c(511,524,796,731,1026,0,610,606,920,1116,280,695,865,541,103,888,564,1090, 272,799,1088,784,163,477,995,624,997,961,589,1057,890,691,485,1170,845,571, 708,1104,663,996,467,100,428,692,351,728,567,825,313),

c(639,787,942,416,691,610,0,158,601,978,611,598,788,552,687,811,399,943,372, 723,543,336,450,136,484,402,920,671,783,609,282,243,155,640,397,101,100,560, 352,861,222,533,473,468,611,280,62,377,302),

c(486,652,789,263,538,606,158,0,449,826,516,445,636,399,685,659,247,790,369, 570,487,183,447,134,395,249,768,519,631,456,296,90,211,569,244,213,181,504,

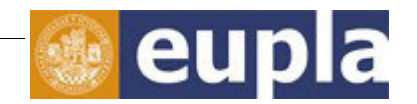

199,708,142,531,378,315,589,127,118,225,300),

c(507,673,664,238,93,920,601,449,0,382,694,272,265,440,997,518,357,347,681, 376,662,408,759,575,570,297,475,75,651,526,516,372,652,573,201,655,567,628, 300,265,525,842,600,260,629,324,559,268,611),

c(621,640,436,615,328,1116,978,826,382,0,839,448,260,684,1208,291,708,210, 1032,330,1041,786,1110,953,948,648,234,309,566,905,895,750,1031,862,580,1033 ,945,929,678,122,876,1023,782,611,774,702,938,646,962),

c(235,248,520,531,726,280,611,516,694,839,0,417,587,263,372,610,383,812,386, 521,1014,759,241,479,921,419,719,658,311,922,868,555,487,1035,636,573,710, 1024,513,718,377,187,144,433,73,612,569,675,309),

c(200,385,392,250,311,695,598,445,272,448,417,0,192,267,786,259,255,417,579, 170,796,541,657,523,703,206,341,243,361,704,650,444,585,817,352,651,639,806, 295,323,423,601,361,118,352,394,555,458,510),

c(370,555,353,504,265,865,788,636,265,260,587,192,0,431,955,202,446,233,769, 120,986,731,847,713,894,397,158,245,476,841,840,634,775,797,515,841,829,865, 485,140,613,770,530,344,521,584,745,582,700),

c(142,308,496,276,547,541,552,399,440,684,263,267,431,0,633,455,135,657,367, 367,760,505,441,369,668,165,564,480,286,668,614,400,432,781,382,517,578,770, 259,564,270,448,147,179,199,358,510,422,289),

c(604,617,889,809,1104,103,687,685,997,1208,372,786,955,633,0,980,641,1182, 340,891,1165,862,231,555,1073,702,1089,1038,681,1135,967,768,563,1247,922, 638,786,1182,741,1088,545,192,520,770,443,805,645,903,390),

c(360,351,168,526,464,888,811,659,518,291,610,259,202,455,980,0,468,344,792, 92,1009,754,870,736,916,419,124,438,277,917,863,656,798,1030,631,864,852, 1019,508,248,636,793,553,366,498,607,768,670,722),

c(281,447,601,168,464,564,399,247,357,708,383,255,446,135,641,468,0,672,327, 382,651,396,405,270,559,62,580,398,425,559,505,248,333,672,273,418,426,661, 150,590,171,488,245,129,333,249,358,313,257),

c(595,692,497,580,292,1090,943,790,347,210,812,417,233,657,1182,344,672,0,997 ,348,943,751,1075,918,914,613,303,274,621,855,860,715,996,812,545,998,911,879 ,643,94,841,998,758,576,749,667,903,611,928),

c(469,561,834,493,788,272,372,369,681,1032,386,579,769,367,340,792,327,997,0, 706,849,546,112,239,756,385,903,722,625,818,651,452,165,931,606,251,469,866, 424,914,228,212,249,453,387,489,329,587,74),

c(305,407,225,438,376,799,723,570,376,330,521,170,120,367,891,92,382,348,706,

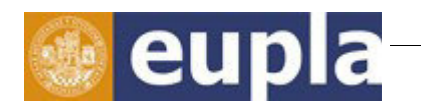

0,922,667,783,649,830,333,202,350,335,830,776,570,712,943,544,777,765,932,421 ,247,550,706,466,280,457,520,682,584,636),

c(851,1017,1141,519,655,1088,543,487,662,1041,1014,796,986,760,1165,1009,651 ,943,849,922,0,315,928,614,97,591,1119,732,994,173,286,440,692,133,460,639, 454,74,527,922,619,1011,895,658,948,439,599,395,781),

c(597,762,886,264,498,784,336,183,408,786,759,541,731,505,862,754,396,751,546 ,667,315,0,619,305,223,337,865,479,741,296,125,131,383,409,206,385,264,332, 274,668,309,702,545,404,695,136,289,142,472),

c(473,486,758,571,866,163,450,447,759,1110,241,657,847,441,231,870,405,1075, 112,783,928,619,0,316,834,463,981,800,550,896,729,530,324,1009,684,410,547, 943,502,992,306,100,323,531,313,567,406,664,152),

c(549,654,868,390,665,477,136,134,575,953,479,523,713,369,555,736,270,918,239 ,649,614,305,316,0,521,329,847,646,692,583,416,217,85,696,371,167,234,630,326, 835,101,401,341,397,479,254,93,351,171),

c(759,925,1049,427,660,995,484,395,570,948,921,703,894,668,1073,916,559,914, 756,830,97,223,834,521,0,498,1026,640,902,94,227,348,599,195,367,602,395,115, 435,829,526,919,802,565,856,346,506,303,688),

c(253,419,552,108,404,624,402,249,297,648,419,206,397,165,702,419,62,613,385, 333,591,337,463,329,498,0,529,342,400,501,446,240,389,613,215,452,424,603,92, 534,227,545,302,72,357,191,356,254,314),

c(502,472,201,636,421,997,920,768,475,234,719,341,158,564,1089,124,580,303, 903,202,1119,865,981,847,1026,529,0,395,400,991,974,768,910,948,666,975,964, 1015,620,206,745,904,664,478,620,719,880,733,834),

c(442,626,590,308,66,961,671,519,75,309,658,243,245,480,1038,438,398,274,722, 350,732,479,800,646,640,342,395,0,604,597,587,443,723,584,272,726,638,699,412 ,192,566,883,640,301,595,395,630,339,652),

c(144,82,218,511,670,589,783,631,651,566,311,361,476,286,681,277,425,621,625, 335,994,741,550,692,902,400,400,604,0,904,850,644,725,1017,618,838,810,1006, 495,523,593,495,382,391,228,594,742,658,546),

c(760,926,1049,427,567,1057,609,456,526,905,922,704,841,668,1135,917,559,855, 818,830,173,296,896,583,94,501,991,597,904,0,335,343,661,117,324,664,542,106, 435,786,550,981,803,566,856,346,568,269,750),

c(705,871,995,373,607,890,282,296,516,895,868,650,840,614,967,863,505,860,651 ,776,286,125,729,416,227,446,974,587,850,335,0,250,436,384,324,664,542,106, 435,786,550,814,665,514,804,255,343,251,583),

c(499,665,789,187,462,691,243,90,372,750,555,444,634,400,768,656,248,715,452, 570,440,131,530,217,348,240,768,443,644,343,250,0,296,458,168,299,201,447,165 ,632,204,616,419,326,591,51,203,149,385),

c(611,662,934,467,743,485,155,211,652,1031,487,585,775,432,563,798,333,996, 165,712,692,383,324,85,599,389,910,723,725,661,436,296,0,774,449,83,253,709, 405,914,178,408,348,459,486,332,99,439,177),

c(872,1038,1162,540,523,1170,640,569,573,862,1035,817,797,781,1247,1030,672, 812,931,943,133,409,1009,696,195,613,948,584,1017,117,384,458,774,0,438,736, 550,70,549,745,664,1095,917,680,970,461,682,374,865),

c(473,639,763,109,292,845,397,244,201,580,636,352,515,382,922,631,273,545,606 ,544,460,206,684,371,367,215,666,272,618,324,324,168,449,438,0,451,363,426, 172,462,323,768,518,237,571,120,356,66,538),

c(693,748,996,470,745,571,101,213,655,1033,573,651,841,517,638,864,418,998, 251,777,639,385,410,167,602,452,975,726,838,664,664,299,83,736,451,0,196,656, 407,916,263,493,493,523,571,335,101,443,263),

c(666,832,984,382,657,708,100,181,567,945,710,639,829,578,786,852,426,911,469 ,765,454,264,547,234,395,424,964,638,810,542,542,201,253,550,363,196,0,470, 360,828,321,632,572,522,710,247,161,344,401),

c(862,1028,1151,529,591,1104,560,504,628,929,1024,806,865,770,1182,1019,661, 879,866,932,74,332,943,630,115,603,1015,699,1006,106,106,447,709,70,426,656, 470,0,536,806,636,1029,904,667,957,448,616,361,798),

c(351,517,640,66,390,663,352,199,300,678,513,295,485,259,741,508,150,643,424, 421,527,274,502,326,435,92,620,412,495,435,435,165,405,549,172,407,360,536,0, 559,192,589,395,158,448,116,315,190,358),

c(501,595,401,498,210,996,861,708,265,122,718,323,140,564,1088,248,590,94,914 ,247,922,668,992,835,829,534,206,192,523,786,786,632,914,745,462,916,828,806, 559,0,759,903,663,477,654,585,820,529,845),

c(449,551,769,253,632,467,222,142,525,876,377,423,613,270,545,636,171,841,228 ,550,619,309,306,101,526,227,745,566,593,550,550,204,178,664,323,263,321,636, 192,759,0,390,239,299,377,208,187,305,159),

c(419,432,704,655,949,100,533,531,842,1023,187,601,770,448,192,793,488,998, 212,706,1011,702,100,401,919,545,904,883,495,981,814,616,408,1095,768,493, 632,1029,589,903,390,0,336,618,259,651,491,749,236),

c(221,319,591,412,706,428,473,378,600,782,144,361,530,147,520,553,245,758,249 ,466,895,545,323,341,802,302,664,640,382,803,665,419,348,917,518,433,572,904,

eupla

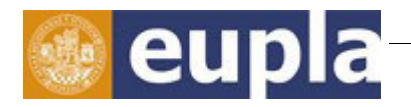

395,663,239,336,0,326,144,422,431,558,171),

c(247,413,499,131,367,692,468,315,260,611,433,118,344,179,770,366,129,576,453 ,280,658,404,531,397,565,72,478,301,391,566,514,326,459,680,237,523,522,667, 158,477,299,618,326,0,371,258,428,321,384),

c(187,166,438,465,661,351,611,589,629,774,73,352,521,199,443,498,333,749,387, 457,948,695,313,479,856,357,620,595,228,856,804,591,486,970,571,571,710,957, 448,654,377,259,144,371,0,548,569,612,309),

c(450,616,739,120,414,728,280,127,324,702,612,394,584,358,805,607,249,667,489 ,520,439,136,567,254,346,191,719,395,594,346,255,51,332,461,120,335,247,448, 116,585,208,651,422,258,548,0,238,101,420),

c(598,744,901,374,650,567,62,118,559,938,569,555,745,510,645,768,358,903,329, 682,599,289,406,93,506,356,880,630,742,568,343,203,99,682,356,101,161,616,315 ,820,187,491,431,428,569,238,0,337,261),

c(513,679,803,179,358,825,377,225,268,646,675,458,582,422,903,670,313,611,587 ,584,395,142,664,351,303,254,733,339,658,269,251,149,430,374,66,443,344,361, 190,529,305,749,558,321,612,101,337,0,519),

c(392,484,756,424,718,313,302,300,611,962,309,510,700,289,390,722,257,928,74, 636,781,472,152,171,688,314,834,652,546,750,583,385,177,865,

538,263,401,798, 358,845,159,236,171,384,309,420,261,519,0)),ncol=49) attributes(Distancias)\$dimnames[[1]]<c("ALBACETE","ALICANTE","ALMERIA", "AVILA","BADAJOZ","BARCELONA","BILBAO","BURGOS","CACERES","CADIZ", "CASTELLON","CIUDAD.REAL","CORDOBA","CUENCA","GERONA","GRANADA", "GUADALAJARA","HUELVA","HUESA","JAEN","LA.CORUNA","LEON","LERIDA", "LOGRONO","LUGO","MADRID","MALAGA","MERIDA","MURCIA","ORENSE","OVIEDO", "PALENCIA",PAMPLONA","PONTEVEDRA","SALAMANCA","SAN.SEBASTIAN", "SANTANDER","SANTIAGO.DE.COMPOSTELA","SEGOVIA","SEVILLA","SORIA" "TARRAGONA","TERUEL","TOLEDO","VALENCIA","VALLADOLID","VITORIA","ZAMORA", "ZARAGOZA")

attributes(Distancias)\$dimnames[[2]]<c("ALBACETE","ALICANTE","ALMERIA", "AVILA","BADAJOZ","BARCELONA","BILBAO","BURGOS","CACERES","CADIZ", "CASTELLON","CIUDAD.REAL","CORDOBA","CUENCA","GERONA","GRANADA", "GUADALAJARA","HUELVA","HUESA","JAEN","LA.CORUNA","LEON","LERIDA", "LOGRONO","LUGO","MADRID","MALAGA","MERIDA","MURCIA","ORENSE","OVIEDO", "PALENCIA",PAMPLONA","PONTEVEDRA","SALAMANCA","SAN.SEBASTIAN", "SANTANDER","SANTIAGO.DE.COMPOSTELA","SEGOVIA","SEVILLA","SORIA"

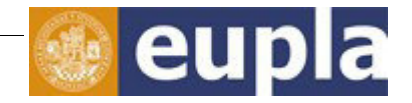

"TARRAGONA","TERUEL","TOLEDO","VALENCIA","VALLADOLID","VITORIA","ZAMORA", "ZARAGOZA") dataset=reactive({ infile=input\$file1 if(is.null(infile)) return(NULL) read.xlsx(infile\$datapath,1,header=FALSE,colClasses=rep("numeric",10))}) RutaCompra<-reactive({ Matrizkm<-matrix(rep(Distancias[,input\$Origen],10),nrow=49) A<-dataset() FuncionCerof<-function(x,y){if(is.na(A[x,y])) 10000 else A[x,y]} B<-as.data.frame(matrix(mapply(FuncionCerof,rep(seq(1,49),rep(10,49)), rep  $(\text{seq}(1,10),49)$ ), byrow=T, ncol=10)) MM<-as.matrix(input\$costekm\*Matrizkm+B) objective.in<-as.numeric(c(MM[1,1],MM[2,1],MM[3,1],MM[4,1],MM[5,1], MM[6,1],MM[7,1],MM[8,1],MM[9,1],MM[10,1],MM[11,1],MM[12,1],MM[13,1], MM[14,1],MM[15,1],MM[16,1],MM[17,1],MM[18,1],MM[19,1],MM[20,1],MM[21,1], MM[22,1],MM[23,1],MM[24,1],MM[25,1],MM[26,1],MM[27,1],MM[28,1],MM[29,1], MM[30,1],MM[31,1],MM[32,1],MM[33,1],MM[34,1],MM[35,1],MM[36,1],MM[37,1], MM[38,1],MM[39,1],MM[40,1],MM[41,1],MM[42,1],MM[43,1],MM[44,1],MM[45,1], MM[46,1],MM[47,1],MM[48,1],MM[49,1],MM[1,2],MM[2,2],MM[3,2],MM[4,2],MM[5,2], MM[6,2],MM[7,2],MM[8,2],MM[9,2],MM[10,2],MM[11,2],MM[12,2],MM[13,2], MM[14,2],MM[15,2],MM[16,2],MM[17,2],MM[18,2],MM[19,2],MM[20,2],MM[21,2], MM[22,2],MM[23,2],MM[24,2],MM[25,2],MM[26,2],MM[27,2],MM[28,2],MM[29,2], MM[30,2],MM[31,2],MM[32,2],MM[33,2],MM[34,2],MM[35,2],MM[36,2],MM[37,2], MM[38,2],MM[39,2],MM[40,2],MM[41,2],MM[42,2],MM[43,2],MM[44,2],MM[45,2], MM[46,2],MM[47,2],MM[48,2],MM[49,2],MM[1,3],MM[2,3],MM[3,3],MM[4,3],MM[5,3], MM[6,3],MM[7,3],MM[8,3],MM[9,3],MM[10,3],MM[11,3],MM[12,3],MM[13,3], MM[14,3],MM[15,3],MM[16,3],MM[17,3],MM[18,3],MM[19,3],MM[20,3],MM[21,3], MM[22,3],MM[23,3],MM[24,3],MM[25,3],MM[26,3],MM[27,3],MM[28,3],MM[29,3], MM[30,3],MM[31,3],MM[32,3],MM[33,3],MM[34,3],MM[35,3],MM[36,3],MM[37,3], MM[38,3],MM[39,3],MM[40,3],MM[41,3],MM[42,3],MM[43,3],MM[44,3],MM[45,3], MM[46,3],MM[47,3],MM[48,3],MM[49,3],MM[1,4],MM[2,4],MM[3,4],MM[4,4], MM[5,4],MM[6,4],MM[7,4],MM[8,4],MM[9,4],MM[10,4],MM[11,4],MM[12,4],MM[13,4], MM[14,4],MM[15,4],MM[16,4],MM[17,4],MM[18,4],MM[19,4],MM[20,4],MM[21,4],

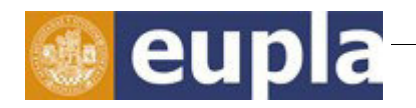

MM[22,4],MM[23,4],MM[24,4],MM[25,4],MM[26,4],MM[27,4],MM[28,4],MM[29,4], MM[30,4],MM[31,4],MM[32,4],MM[33,4],MM[34,4],MM[35,4],MM[36,4],MM[37,4], MM[38,4],MM[39,4],MM[40,4],MM[41,4],MM[42,4],MM[43,4],MM[44,4],MM[45,4], MM[46,4],MM[47,4],MM[48,4],MM[49,4],MM[1,5],MM[2,5],MM[3,5],MM[4,5], MM[5,5],MM[6,5],MM[7,5],MM[8,5],MM[9,5],MM[10,5],MM[11,5],MM[12,5], MM[13,5],MM[14,5],MM[15,5],MM[16,5],MM[17,5],MM[18,5],MM[19,5],MM[20,5], MM[21,5],MM[22,5],MM[23,5],MM[24,5],MM[25,5],MM[26,5],MM[27,5],MM[28,5], MM[29,5],MM[30,5],MM[31,5],MM[32,5],MM[33,5],MM[34,5],MM[35,5],MM[36,5], MM[37,5],MM[38,5],MM[39,5],MM[40,5],MM[41,5],MM[42,5],MM[43,5],MM[44,5], MM[45,5],MM[46,5],MM[47,5],MM[48,5],MM[49,5],MM[1,6],MM[2,6],MM[3,6], MM[4,6],MM[5,6],MM[6,6],MM[7,6],MM[8,6],MM[9,6],MM[10,6],MM[11,6],MM[12,6], MM[13,6],MM[14,6],MM[15,6],MM[16,6],MM[17,6],MM[18,6],MM[19,6],MM[20,6], MM[21,6],MM[22,6],MM[23,6],MM[24,6],MM[25,6],MM[26,6],MM[27,6],MM[28,6], MM[29,6],MM[30,6],MM[31,6],MM[32,6],MM[33,6],MM[34,6],MM[35,6],MM[36,6], MM[37,6],MM[38,6],MM[39,6],MM[40,6],MM[41,6],MM[42,6],MM[43,6],MM[44,6], MM[45,6],MM[46,6],MM[47,6],MM[48,6],MM[49,6],MM[1,7],MM[2,7],MM[3,7], MM[4,7],MM[5,7],MM[6,7],MM[7,7],MM[8,7],MM[9,7],MM[10,7],MM[11,7],MM[12,7], MM[13,7],MM[14,7],MM[15,7],MM[16,7],MM[17,7],MM[18,7],MM[19,7],MM[20,7], MM[21,7],MM[22,7],MM[23,7],MM[24,7],MM[25,7],MM[26,7],MM[27,7],MM[28,7], MM[29,7],MM[30,7],MM[31,7],MM[32,7],MM[33,7],MM[34,7],MM[35,7],MM[36,7], MM[37,7],MM[38,7],MM[39,7],MM[40,7],MM[41,7],MM[42,7],MM[43,7],MM[44,7], MM[45,7],MM[46,7],MM[47,7],MM[48,7],MM[49,7],MM[1,8],MM[2,8],MM[3,8], MM[4,8],MM[5,8],MM[6,8],MM[7,8],MM[8,8],MM[9,8],MM[10,8],MM[11,8],MM[12,8], MM[13,8],MM[14,8],MM[15,8],MM[16,8],MM[17,8],MM[18,8],MM[19,8],MM[20,8], MM[21,8],MM[22,8],MM[23,8],MM[24,8],MM[25,8],MM[26,8],MM[27,8],MM[28,8], MM[29,8],MM[30,8],MM[31,8],MM[32,8],MM[33,8],MM[34,8],MM[35,8],MM[36,8], MM[37,8],MM[38,8],MM[39,8],MM[40,8],MM[41,8],MM[42,8],MM[43,8],MM[44,8], MM[45,8],MM[46,8],MM[47,8],MM[48,8],MM[49,8],MM[1,9],MM[2,9],MM[3,9], MM[4,9],MM[5,9],MM[6,9],MM[7,9],MM[8,9],MM[9,9],MM[10,9],MM[11,9],MM[12,9], MM[13,9],MM[14,9],MM[15,9],MM[16,9],MM[17,9],MM[18,9],MM[19,9],MM[20,9], MM[21,9],MM[22,9],MM[23,9],MM[24,9],MM[25,9],MM[26,9],MM[27,9],MM[28,9], MM[29,9],MM[30,9],MM[31,9],MM[32,9],MM[33,9],MM[34,9],MM[35,9],MM[36,9], MM[37,9],MM[38,9],MM[39,9],MM[40,9],MM[41,9],MM[42,9],MM[43,9],MM[44,9], MM[45,9],MM[46,9],MM[47,9],MM[48,9],MM[49,9],MM[1,10],MM[2,10],MM[3,10], MM[4,10],MM[5,10],MM[6,10],MM[7,10],MM[8,10],MM[9,10],MM[10,10],MM[11,10],

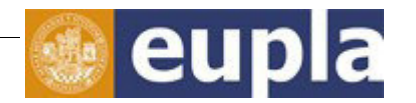

```
MM[12,10],MM[13,10],MM[14,10],MM[15,10],MM[16,10],MM[17,10],MM[18,10], 
MM[19,10],MM[20,10],MM[21,10],MM[22,10],MM[23,10],MM[24,10],MM[25,10], 
MM[26,10],MM[27,10],MM[28,10],MM[29,10],MM[30,10],MM[31,10],MM[32,10], 
MM[33,10],MM[34,10],MM[35,10],MM[36,10],MM[37,10],MM[38,10],MM[39,10], 
MM[40,10],MM[41,10],MM[42,10],MM[43,10],MM[44,10],MM[45,10],MM[46,10], 
MM[47,10], MM[48,10], MM[49,10]) )
```

```
const.mat<-rbind(rep(c(1,0),c(49,49*9)),c(rep(0,49),rep(1,49),rep(0,49*8)),
c(rep(0,49*2),rep(1,49),rep(0,49*7)),c(rep(0,49*3),rep(1,49),rep(0,49*6)),
c(rep(0,49*4),rep(1,49),rep(0,49*5)),c(rep(0,49*5),rep(1,49),rep(0,49*4)),
c(rep(0,49*6), rep(1,49),rep(0,49*3)),c(rep(0,49*7),rep(1,49),rep(0,49*2)),c(rep(0,49*8),rep(1,49),rep(0,49*1)), c(rep(0,49*9),rep(1,49),rep(0,49*0)))
```
const.dir<-c("=","=","=","=","=","=","=","=","=","=")

const.rhs<-c(1,1,1,1,1,1,1,1,1,1)

```
sol<-lp (direction = "min", objective.in=objective.in,const.mat=const.mat, 
const.dir=const.dir, const.rhs=const.rhs)
```

```
CiudadesReparto1<-which(sol$solution=="1")
```

```
CiudadesReparto<-which(sol$solution=="1")c(0,49,49*2,49*3,49*4,49*5,
49*6,49*7,49*8,49*9)
```
CiudadesrutaP<-attributes(Distancias)\$dimnames[[2]][CiudadesReparto]

Ciudadesruta<-as.vector(labels(table(CiudadesrutaP))\$CiudadesrutaP)

if(input\$Origen%in%Ciudadesruta==TRUE){

```
Matriz<-Distancias[Ciudadesruta,Ciudadesruta]}
```
else{Matriz<-Distancias[c(input\$Origen,Ciudadesruta),c(input\$Origen,

#### Ciudadesruta)]}

```
 if (length(Ciudadesruta)<2) paste(input$Origen)
```
else { CiudadesRepartoTSP<-TSP(Matriz, labels = NULL)

```
initialtour<-as.integer(which(labels(Matriz)[[1]]==input$Origen[1]))
```
method1<-input\$Method

```
CRtsp <- insert_dummy(CiudadesRepartoTSP, label = "cut")
```
results1<-solve\_TSP((CRtsp),method1,control=list(start=initialtour))

```
labels(results1)[labels(results1)!="cut"]}})
```
LongitudRuta<-reactive({

Matrizkm<-matrix(rep(Distancias[,input\$Origen],10),nrow=49)

A<-dataset()

```
FuncionCerof<-function(x,y){if(is.na(A[x,y])) 10000 else A[x,y]}
```
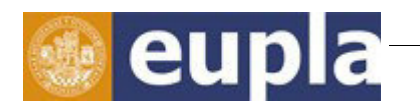

B<-as.data.frame(matrix(mapply(FuncionCerof,rep(seq(1,49),rep(10,49)), rep  $(\text{seq}(1,10),49)$ ), byrow=T, ncol=10))

MM<-as.matrix(input\$costekm\*Matrizkm+B)

objective.in<-as.numeric(c(MM[1,1],MM[2,1],MM[3,1],MM[4,1],MM[5,1], MM[6,1],MM[7,1],MM[8,1],MM[9,1],MM[10,1],MM[11,1],MM[12,1],MM[13,1], MM[14,1],MM[15,1],MM[16,1],MM[17,1],MM[18,1],MM[19,1],MM[20,1],MM[21,1], MM[22,1],MM[23,1],MM[24,1],MM[25,1],MM[26,1],MM[27,1],MM[28,1],MM[29,1], MM[30,1],MM[31,1],MM[32,1],MM[33,1],MM[34,1],MM[35,1],MM[36,1],MM[37,1], MM[38,1],MM[39,1],MM[40,1],MM[41,1],MM[42,1],MM[43,1],MM[44,1],MM[45,1], MM[46,1],MM[47,1],MM[48,1],MM[49,1],MM[1,2],MM[2,2],MM[3,2],MM[4,2],MM[5,2], MM[6,2],MM[7,2],MM[8,2],MM[9,2],MM[10,2],MM[11,2],MM[12,2],MM[13,2], MM[14,2],MM[15,2],MM[16,2],MM[17,2],MM[18,2],MM[19,2],MM[20,2],MM[21,2], MM[22,2],MM[23,2],MM[24,2],MM[25,2],MM[26,2],MM[27,2],MM[28,2],MM[29,2], MM[30,2],MM[31,2],MM[32,2],MM[33,2],MM[34,2],MM[35,2],MM[36,2],MM[37,2], MM[38,2],MM[39,2],MM[40,2],MM[41,2],MM[42,2],MM[43,2],MM[44,2],MM[45,2], MM[46,2],MM[47,2],MM[48,2],MM[49,2],MM[1,3],MM[2,3],MM[3,3],MM[4,3],MM[5,3], MM[6,3],MM[7,3],MM[8,3],MM[9,3],MM[10,3],MM[11,3],MM[12,3],MM[13,3], MM[14,3],MM[15,3],MM[16,3],MM[17,3],MM[18,3],MM[19,3],MM[20,3],MM[21,3], MM[22,3],MM[23,3],MM[24,3],MM[25,3],MM[26,3],MM[27,3],MM[28,3],MM[29,3], MM[30,3],MM[31,3],MM[32,3],MM[33,3],MM[34,3],MM[35,3],MM[36,3],MM[37,3], MM[38,3],MM[39,3],MM[40,3],MM[41,3],MM[42,3],MM[43,3],MM[44,3],MM[45,3], MM[46,3],MM[47,3],MM[48,3],MM[49,3],MM[1,4],MM[2,4],MM[3,4],MM[4,4], MM[5,4],MM[6,4],MM[7,4],MM[8,4],MM[9,4],MM[10,4],MM[11,4],MM[12,4],MM[13,4], MM[14,4],MM[15,4],MM[16,4],MM[17,4],MM[18,4],MM[19,4],MM[20,4],MM[21,4], MM[22,4],MM[23,4],MM[24,4],MM[25,4],MM[26,4],MM[27,4],MM[28,4],MM[29,4], MM[30,4],MM[31,4],MM[32,4],MM[33,4],MM[34,4],MM[35,4],MM[36,4],MM[37,4], MM[38,4],MM[39,4],MM[40,4],MM[41,4],MM[42,4],MM[43,4],MM[44,4],MM[45,4], MM[46,4],MM[47,4],MM[48,4],MM[49,4],MM[1,5],MM[2,5],MM[3,5],MM[4,5], MM[5,5],MM[6,5],MM[7,5],MM[8,5],MM[9,5],MM[10,5],MM[11,5],MM[12,5], MM[13,5],MM[14,5],MM[15,5],MM[16,5],MM[17,5],MM[18,5],MM[19,5],MM[20,5], MM[21,5],MM[22,5],MM[23,5],MM[24,5],MM[25,5],MM[26,5],MM[27,5],MM[28,5], MM[29,5],MM[30,5],MM[31,5],MM[32,5],MM[33,5],MM[34,5],MM[35,5],MM[36,5], MM[37,5],MM[38,5],MM[39,5],MM[40,5],MM[41,5],MM[42,5],MM[43,5],MM[44,5], MM[45,5],MM[46,5],MM[47,5],MM[48,5],MM[49,5],MM[1,6],MM[2,6],MM[3,6], MM[4,6],MM[5,6],MM[6,6],MM[7,6],MM[8,6],MM[9,6],MM[10,6],MM[11,6],MM[12,6],

MM[13,6],MM[14,6],MM[15,6],MM[16,6],MM[17,6],MM[18,6],MM[19,6],MM[20,6], MM[21,6],MM[22,6],MM[23,6],MM[24,6],MM[25,6],MM[26,6],MM[27,6],MM[28,6], MM[29,6],MM[30,6],MM[31,6],MM[32,6],MM[33,6],MM[34,6],MM[35,6],MM[36,6], MM[37,6],MM[38,6],MM[39,6],MM[40,6],MM[41,6],MM[42,6],MM[43,6],MM[44,6], MM[45,6],MM[46,6],MM[47,6],MM[48,6],MM[49,6],MM[1,7],MM[2,7],MM[3,7], MM[4,7],MM[5,7],MM[6,7],MM[7,7],MM[8,7],MM[9,7],MM[10,7],MM[11,7],MM[12,7], MM[13,7],MM[14,7],MM[15,7],MM[16,7],MM[17,7],MM[18,7],MM[19,7],MM[20,7], MM[21,7],MM[22,7],MM[23,7],MM[24,7],MM[25,7],MM[26,7],MM[27,7],MM[28,7], MM[29,7],MM[30,7],MM[31,7],MM[32,7],MM[33,7],MM[34,7],MM[35,7],MM[36,7], MM[37,7],MM[38,7],MM[39,7],MM[40,7],MM[41,7],MM[42,7],MM[43,7],MM[44,7], MM[45,7],MM[46,7],MM[47,7],MM[48,7],MM[49,7],MM[1,8],MM[2,8],MM[3,8], MM[4,8],MM[5,8],MM[6,8],MM[7,8],MM[8,8],MM[9,8],MM[10,8],MM[11,8],MM[12,8], MM[13,8],MM[14,8],MM[15,8],MM[16,8],MM[17,8],MM[18,8],MM[19,8],MM[20,8], MM[21,8],MM[22,8],MM[23,8],MM[24,8],MM[25,8],MM[26,8],MM[27,8],MM[28,8], MM[29,8],MM[30,8],MM[31,8],MM[32,8],MM[33,8],MM[34,8],MM[35,8],MM[36,8], MM[37,8],MM[38,8],MM[39,8],MM[40,8],MM[41,8],MM[42,8],MM[43,8],MM[44,8], MM[45,8],MM[46,8],MM[47,8],MM[48,8],MM[49,8],MM[1,9],MM[2,9],MM[3,9], MM[4,9],MM[5,9],MM[6,9],MM[7,9],MM[8,9],MM[9,9],MM[10,9],MM[11,9],MM[12,9], MM[13,9],MM[14,9],MM[15,9],MM[16,9],MM[17,9],MM[18,9],MM[19,9],MM[20,9], MM[21,9],MM[22,9],MM[23,9],MM[24,9],MM[25,9],MM[26,9],MM[27,9],MM[28,9], MM[29,9],MM[30,9],MM[31,9],MM[32,9],MM[33,9],MM[34,9],MM[35,9],MM[36,9], MM[37,9],MM[38,9],MM[39,9],MM[40,9],MM[41,9],MM[42,9],MM[43,9],MM[44,9], MM[45,9],MM[46,9],MM[47,9],MM[48,9],MM[49,9],MM[1,10],MM[2,10],MM[3,10], MM[4,10],MM[5,10],MM[6,10],MM[7,10],MM[8,10],MM[9,10],MM[10,10],MM[11,10], MM[12,10],MM[13,10],MM[14,10],MM[15,10],MM[16,10],MM[17,10],MM[18,10], MM[19,10],MM[20,10],MM[21,10],MM[22,10],MM[23,10],MM[24,10],MM[25,10], MM[26,10],MM[27,10],MM[28,10],MM[29,10],MM[30,10],MM[31,10],MM[32,10], MM[33,10],MM[34,10],MM[35,10],MM[36,10],MM[37,10],MM[38,10],MM[39,10], MM[40,10],MM[41,10],MM[42,10],MM[43,10],MM[44,10],MM[45,10],MM[46,10], MM[47,10], MM[48,10], MM[49,10]) )

const.mat<-rbind(rep(c(1,0),c(49,49\*9)),c(rep(0,49),rep(1,49),rep(0,49\*8)),  $c$ (rep(0,49\*2),rep(1,49),rep(0,49\*7)),c(rep(0,49\*3),rep(1,49),rep(0,49\*6)),  $c$ (rep(0,49\*4),rep(1,49),rep(0,49\*5)),c(rep(0,49\*5),rep(1,49),rep(0,49\*4)),  $c$ (rep(0,49\*6),rep(1,49),rep(0,49\*3)),c(rep(0,49\*7),rep(1,49),rep(0,49\*2)), c(rep(0,49\*8),rep(1,49),rep(0,49\*1)), c(rep(0,49\*9),rep(1,49),rep(0,49\*0)))

eupla

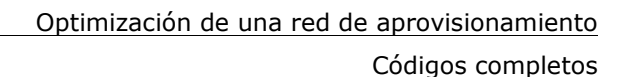

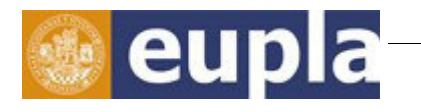

```
const.dir<-c("=","=","=","=","=","=","=","=","=","=")
     const.rhs<-c(1,1,1,1,1,1,1,1,1,1)
     sol<-lp (direction = "min", objective.in=objective.in, const.mat=const.mat,
const.dir=const.dir, const.rhs=const.rhs) 
     CiudadesReparto1<-which(sol$solution=="1")
     CiudadesReparto<-which(sol$solution=="1")c(0,49,49*2,49*3,49*4,49*5,
49*6,49*7,49*8,49*9)
     CiudadesrutaP<-attributes(Distancias)$dimnames[[2]][CiudadesReparto]
     Ciudadesruta<-as.vector(labels(table(CiudadesrutaP))$CiudadesrutaP)
     if(input$Origen%in%Ciudadesruta==TRUE){
     Matriz<-Distancias[Ciudadesruta,Ciudadesruta]}
     else{Matriz<-Distancias[c(input$Origen,Ciudadesruta),c(input$Origen, 
Ciudadesruta)]}
     if(length(Ciudadesruta)<2) (0) 
     else {CiudadesRepartoTSP<-TSP(Matriz, labels = NULL)
     CRtsp <- insert_dummy(CiudadesRepartoTSP, label = "cut")
     method1<-input$Method
     initialtour<-as.integer(which(labels(Matriz)[[1]]==input$Origen[1]))
     results1<-solve_TSP((CRtsp),method1,control=list(start=initialtour))
     V<-as.integer(results1)
     tour_length(CRtsp, V)}})
     CiudadesProducto<-reactive({
     Matrizkm<-matrix(rep(Distancias[,input$Origen],10),nrow=49)
     A<-dataset()
     FuncionCerof<-function(x,y){if(is.na(A[x,y])) 10000 else A[x,y]}
     B<-as.data.frame(matrix(mapply(FuncionCerof,rep(seq(1,49),rep(10,49)), 
rep (\text{seq}(1,10),49)), byrow=T, ncol=10))
     MM<-as.matrix(input$costekm*Matrizkm+B)
     objective.in<-as.numeric(c(MM[1,1],MM[2,1],MM[3,1],MM[4,1],MM[5,1], 
MM[6,1],MM[7,1],MM[8,1],MM[9,1],MM[10,1],MM[11,1],MM[12,1],MM[13,1], 
MM[14,1],MM[15,1],MM[16,1],MM[17,1],MM[18,1],MM[19,1],MM[20,1],MM[21,1], 
MM[22,1],MM[23,1],MM[24,1],MM[25,1],MM[26,1],MM[27,1],MM[28,1],MM[29,1], 
MM[30,1],MM[31,1],MM[32,1],MM[33,1],MM[34,1],MM[35,1],MM[36,1],MM[37,1], 
MM[38,1],MM[39,1],MM[40,1],MM[41,1],MM[42,1],MM[43,1],MM[44,1],MM[45,1], 
MM[46,1],MM[47,1],MM[48,1],MM[49,1],MM[1,2],MM[2,2],MM[3,2],MM[4,2],MM[5,2],
```
MM[6,2],MM[7,2],MM[8,2],MM[9,2],MM[10,2],MM[11,2],MM[12,2],MM[13,2], MM[14,2],MM[15,2],MM[16,2],MM[17,2],MM[18,2],MM[19,2],MM[20,2],MM[21,2], MM[22,2],MM[23,2],MM[24,2],MM[25,2],MM[26,2],MM[27,2],MM[28,2],MM[29,2], MM[30,2],MM[31,2],MM[32,2],MM[33,2],MM[34,2],MM[35,2],MM[36,2],MM[37,2], MM[38,2],MM[39,2],MM[40,2],MM[41,2],MM[42,2],MM[43,2],MM[44,2],MM[45,2], MM[46,2],MM[47,2],MM[48,2],MM[49,2],MM[1,3],MM[2,3],MM[3,3],MM[4,3],MM[5,3], MM[6,3],MM[7,3],MM[8,3],MM[9,3],MM[10,3],MM[11,3],MM[12,3],MM[13,3], MM[14,3],MM[15,3],MM[16,3],MM[17,3],MM[18,3],MM[19,3],MM[20,3],MM[21,3], MM[22,3],MM[23,3],MM[24,3],MM[25,3],MM[26,3],MM[27,3],MM[28,3],MM[29,3], MM[30,3],MM[31,3],MM[32,3],MM[33,3],MM[34,3],MM[35,3],MM[36,3],MM[37,3], MM[38,3],MM[39,3],MM[40,3],MM[41,3],MM[42,3],MM[43,3],MM[44,3],MM[45,3], MM[46,3],MM[47,3],MM[48,3],MM[49,3],MM[1,4],MM[2,4],MM[3,4],MM[4,4], MM[5,4],MM[6,4],MM[7,4],MM[8,4],MM[9,4],MM[10,4],MM[11,4],MM[12,4],MM[13,4], MM[14,4],MM[15,4],MM[16,4],MM[17,4],MM[18,4],MM[19,4],MM[20,4],MM[21,4], MM[22,4],MM[23,4],MM[24,4],MM[25,4],MM[26,4],MM[27,4],MM[28,4],MM[29,4], MM[30,4],MM[31,4],MM[32,4],MM[33,4],MM[34,4],MM[35,4],MM[36,4],MM[37,4], MM[38,4],MM[39,4],MM[40,4],MM[41,4],MM[42,4],MM[43,4],MM[44,4],MM[45,4], MM[46,4],MM[47,4],MM[48,4],MM[49,4],MM[1,5],MM[2,5],MM[3,5],MM[4,5], MM[5,5],MM[6,5],MM[7,5],MM[8,5],MM[9,5],MM[10,5],MM[11,5],MM[12,5], MM[13,5],MM[14,5],MM[15,5],MM[16,5],MM[17,5],MM[18,5],MM[19,5],MM[20,5], MM[21,5],MM[22,5],MM[23,5],MM[24,5],MM[25,5],MM[26,5],MM[27,5],MM[28,5], MM[29,5],MM[30,5],MM[31,5],MM[32,5],MM[33,5],MM[34,5],MM[35,5],MM[36,5], MM[37,5],MM[38,5],MM[39,5],MM[40,5],MM[41,5],MM[42,5],MM[43,5],MM[44,5], MM[45,5],MM[46,5],MM[47,5],MM[48,5],MM[49,5],MM[1,6],MM[2,6],MM[3,6], MM[4,6],MM[5,6],MM[6,6],MM[7,6],MM[8,6],MM[9,6],MM[10,6],MM[11,6],MM[12,6], MM[13,6],MM[14,6],MM[15,6],MM[16,6],MM[17,6],MM[18,6],MM[19,6],MM[20,6], MM[21,6],MM[22,6],MM[23,6],MM[24,6],MM[25,6],MM[26,6],MM[27,6],MM[28,6], MM[29,6],MM[30,6],MM[31,6],MM[32,6],MM[33,6],MM[34,6],MM[35,6],MM[36,6], MM[37,6],MM[38,6],MM[39,6],MM[40,6],MM[41,6],MM[42,6],MM[43,6],MM[44,6], MM[45,6],MM[46,6],MM[47,6],MM[48,6],MM[49,6],MM[1,7],MM[2,7],MM[3,7], MM[4,7],MM[5,7],MM[6,7],MM[7,7],MM[8,7],MM[9,7],MM[10,7],MM[11,7],MM[12,7], MM[13,7],MM[14,7],MM[15,7],MM[16,7],MM[17,7],MM[18,7],MM[19,7],MM[20,7], MM[21,7],MM[22,7],MM[23,7],MM[24,7],MM[25,7],MM[26,7],MM[27,7],MM[28,7], MM[29,7],MM[30,7],MM[31,7],MM[32,7],MM[33,7],MM[34,7],MM[35,7],MM[36,7], MM[37,7],MM[38,7],MM[39,7],MM[40,7],MM[41,7],MM[42,7],MM[43,7],MM[44,7],

eupla

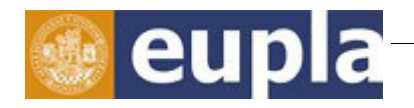

MM[45,7],MM[46,7],MM[47,7],MM[48,7],MM[49,7],MM[1,8],MM[2,8],MM[3,8], MM[4,8],MM[5,8],MM[6,8],MM[7,8],MM[8,8],MM[9,8],MM[10,8],MM[11,8],MM[12,8], MM[13,8],MM[14,8],MM[15,8],MM[16,8],MM[17,8],MM[18,8],MM[19,8],MM[20,8], MM[21,8],MM[22,8],MM[23,8],MM[24,8],MM[25,8],MM[26,8],MM[27,8],MM[28,8], MM[29,8],MM[30,8],MM[31,8],MM[32,8],MM[33,8],MM[34,8],MM[35,8],MM[36,8], MM[37,8],MM[38,8],MM[39,8],MM[40,8],MM[41,8],MM[42,8],MM[43,8],MM[44,8], MM[45,8],MM[46,8],MM[47,8],MM[48,8],MM[49,8],MM[1,9],MM[2,9],MM[3,9], MM[4,9],MM[5,9],MM[6,9],MM[7,9],MM[8,9],MM[9,9],MM[10,9],MM[11,9],MM[12,9], MM[13,9],MM[14,9],MM[15,9],MM[16,9],MM[17,9],MM[18,9],MM[19,9],MM[20,9], MM[21,9],MM[22,9],MM[23,9],MM[24,9],MM[25,9],MM[26,9],MM[27,9],MM[28,9], MM[29,9],MM[30,9],MM[31,9],MM[32,9],MM[33,9],MM[34,9],MM[35,9],MM[36,9], MM[37,9],MM[38,9],MM[39,9],MM[40,9],MM[41,9],MM[42,9],MM[43,9],MM[44,9], MM[45,9],MM[46,9],MM[47,9],MM[48,9],MM[49,9],MM[1,10],MM[2,10],MM[3,10], MM[4,10],MM[5,10],MM[6,10],MM[7,10],MM[8,10],MM[9,10],MM[10,10],MM[11,10], MM[12,10],MM[13,10],MM[14,10],MM[15,10],MM[16,10],MM[17,10],MM[18,10], MM[19,10],MM[20,10],MM[21,10],MM[22,10],MM[23,10],MM[24,10],MM[25,10], MM[26,10],MM[27,10],MM[28,10],MM[29,10],MM[30,10],MM[31,10],MM[32,10], MM[33,10],MM[34,10],MM[35,10],MM[36,10],MM[37,10],MM[38,10],MM[39,10], MM[40,10],MM[41,10],MM[42,10],MM[43,10],MM[44,10],MM[45,10],MM[46,10], MM[47,10], MM[48,10], MM[49,10]) )

const.mat<-rbind(rep(c(1,0),c(49,49\*9)),c(rep(0,49),rep(1,49),rep(0,49\*8)),  $c$ (rep(0,49\*2),rep(1,49),rep(0,49\*7)),c(rep(0,49\*3),rep(1,49),rep(0,49\*6)),  $c$ (rep(0,49\*4),rep(1,49),rep(0,49\*5)),c(rep(0,49\*5),rep(1,49),rep(0,49\*4)),  $c$ (rep(0,49\*6),rep(1,49),rep(0,49\*3)),c(rep(0,49\*7),rep(1,49),rep(0,49\*2)),  $c$ (rep(0,49\*8),rep(1,49),rep(0,49\*1)), c(rep(0,49\*9),rep(1,49),rep(0,49\*0)))

const.dir<-c("=","=","=","=","=","=","=","=","=","=")

 $const.rhs < -c(1,1,1,1,1,1,1,1,1,1)$ 

sol<-lp (direction = "min", objective.in=objective.in,const.mat=const.mat, const.dir=const.dir, const.rhs=const.rhs)

CiudadesReparto1<-which(sol\$solution=="1")

CiudadesReparto<-which(sol\$solution=="1")-c(0,49,49\*2,49\*3,49\*4,49\*5,

49\*6,49\*7,49\*8,49\*9)

CiudadesrutaP<-attributes(Distancias)\$dimnames[[2]][CiudadesReparto] Ciudades<-attributes(Distancias)\$dimnames[[2]][CiudadesReparto] Ciudades})

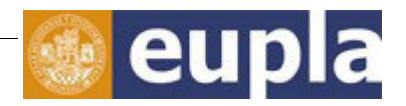

```
output$DatosCostes<-renderTable({TablaCostes<-dataset()
    Costes<c("ALBACETE","ALICANTE","ALMERIA","AVILA","BADAJOZ", 
"BARCELONA","BILBAO","BURGOS","CACERES","CADIZ","CASTELLON", 
"CIUDAD.REAL","CORDOBA","CUENCA","GERONA","GRANADA", 
"GUADALAJARA","HUELVA","HUESCA","JAEN","LA.CORUNA","LEON", 
"LERIDA","LOGRONO","LUGO","MADRID","MALAGA","MERIDA","MURCIA", 
"ORENSE","OVIEDO","PALENCIA","PAMPLONA","PONTEVEDRA","SALAMANCA", 
"SAN.SEBASTIAN","SANTANDER","SANTIAGO.DE.COMPOSTELA","SEGOVIA", 
"SEVILLA","SORIA","TARRAGONA","TERUEL","TOLEDO","VALENCIA", 
"VALLADOLID","VITORIA","ZAMORA","ZARAGOZA") 
dimnames(TablaCostes)[[1]]<-Costes 
TablaCostes})
    output$CiudadesConProducto<-renderTable({rbind(CiudadesProducto())})
    output$RutaDeCompra<-renderTable({Tabla<-data.frame(RutaCompra()) 
names(Tabla)<-"Rutadecompra"
```
Tabla})

output\$LongitudDeLaRuta<- renderPrint({LongitudRuta()})})

### 1.2. UI.R

```
library(shiny)
shinyUI(fluidPage(
titlePanel(img(src="SY.png")),
sidebarLayout(
```
inputPanel(

fileInput('file1',"Introducir archivos de precios",accept=c('sheetName','header'), multiple=FALSE),

numericInput("costekm","Coste transporte por km", min=0, max=100, value = 0.05 ),

```
selectInput("Origen",label="OrigenRuta,choices=c("ALBACETE","ALICANTE", 
"ALMERÍA"="ALMERIA","ÁVILA"="AVILA","BADAJOZ","BARCELONA","BILBAO",
"BURGOS","CÁCERES"="CACERES","CÁDIZ"="CADIZ","CASTELLÓN"="CASTELLON",
"CIUDA DREAL"="CIUDAD.REAL","CÓRDOBA"="CORDOBA","CUENCA","GERONA",
"GRANADA","GUADALAJARA","HUELVA","HUESCA","JAÉN"="JAEN",
"LACORUÑA"="LA.CORUNA","LEÓN"="LEON","LÉRIDA"="LERIDA",
```
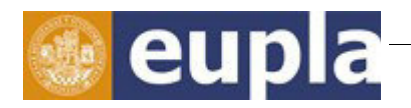

"LOGROÑO"="LOGRONO","LUGO","MADRID","MÁLAGA"="MALAGA", "MÉRIDA"="MERIDA","MURCIA","ORENSE","OVIEDO","PALENCIA","PAMPLONA", "PONTEVEDRA","SALAMANCA",SAN SEBASTIÁN"="SAN.SEBASTIAN", "SANTANDER", "SANTIAGODE COMPOSTELA"="SANTIAGO.DE.COMPOSTELA", "SEGOVIA", "SEVILLA", "SORIA","TARRAGONA","TERUEL","TOLEDO","VALENCIA","VALLADOLID","VITORIA", "ZAMORA","ZARAGOZA"),selected="MADRID"),

selectInput("Method",label="Algoritmo",choices=c("nearest\_insertion", "farthest insertion","cheapest\_insertion","arbitrary\_insertion"),selected= "nearest\_insertion"),

width= $12$ ),

mainPanel(tabsetPanel(tabPanel(strong(p(span("Introducción"))),

h3(strong(span("Bienvenido a Purchaser App", style= "color:blue"))),

h4(span("Esta aplicación te permite obtener, de forma rápida y simple, la mejor ruta para comprar los productos que necesitas.")),

h4(span("Solo tienes que seguir estos sencillos pasos:")),

h5(span("- Cargar el fichero xls con los precios de los productos. La tabla debe ser 49x10(CiudadesxProductos), todos datos deben ser númericos y en caso de no haber producto en alguna ciudad dejar un espacio en blanco. ")),

h5(span("- Introducir el coste por kilometro del transporte utilizado.")),

h5(span("-Seleccionar la ciudad origen de la ruta.")),

h5(span("- Elegir el algoritmo con el que se desea obtener la ruta óptima. ")),

h6(em("\*\*nearest\_insertion. "),"En cada paso elige la ciudad más cercana a una ciudad de la ruta. "),

h6(em("\*\*farthest\_insertion."),"En cada paso elige la ciudad más lejana a una ciudad de la ruta. "),

h6(em("\*\*cheapest\_insertion. "),"En cada paso elige la ciudad que hace minimo el incremento de la ruta. "),

h6(em("\*\*arbitrary\_insertion. "),"En cada paso elige la ciudad arbitrariamente entre las que quedan por incluir en la ruta."),

h4(span("Una vez eligidos los campos anteriores observar la ruta y su longitud en la pestaña",strong(" Ruta de compra",style= "color:blue")))),

tabPanel(strong(p(span("Matriz de costes"))),tableOutput("DatosCostes")), tabPanel(strong(p("Rutadecompra")),

h5(strong(span("Ciudades de compra del producto"))),

tableOutput("CiudadesConProducto"),

Nº TFG[:425.16.108](#page-0-0)

[Optimización de una red de aprovisionamiento](#page-0-2) Códigos completos

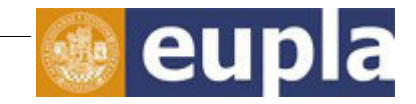

h5(strong(span("Longitud de la ruta (Km)"))), verbatimTextOutput("LongitudDeLaRuta"), tableOutput("RutaDeCompra"), h5(strong(span("Mapa de España"))), img(src="RA.png")))))))

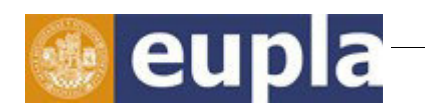

### **2. MANUALES DE LA APLICACIÓN**

## 2.1. MANUAL DE INSTALACIÓN EN EQUIPO PROPIO

Para realizar la instalación de la aplicación "Purchaser App" en otro equipo basta con seguir estos sencillos pasos:

#### 1. Cumplir los requisitos previos

Estos requisitos hacen referencia a tener instalado el software RStudio, el cual se puede conseguir en su página web oficial *<https://www.rstudio.com/>*.

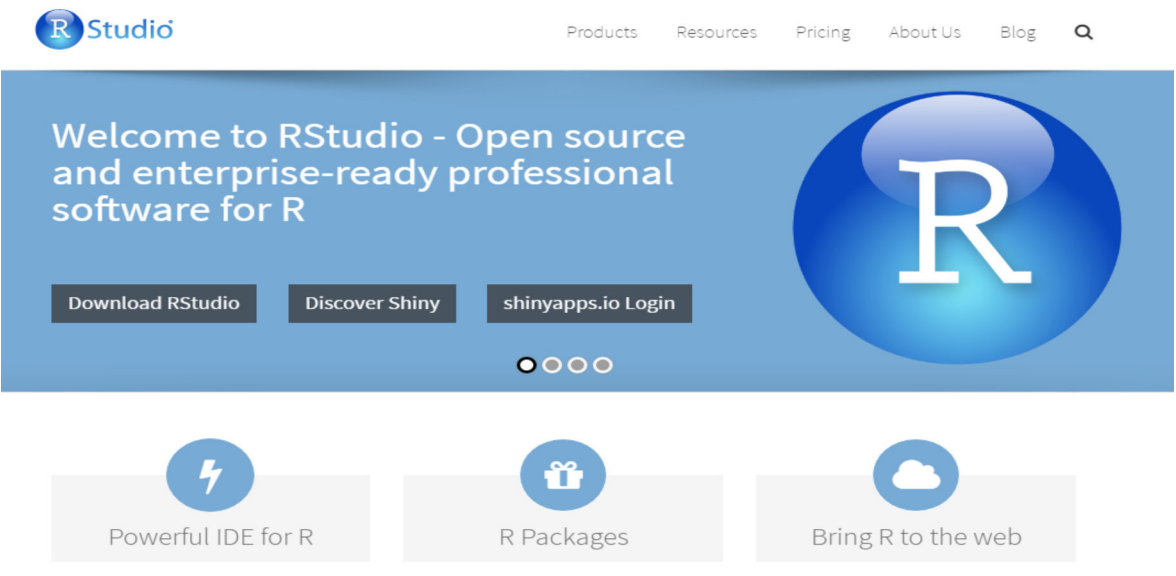

Ilustración 1: www.rstudio.com

#### 2. Copiar la carpeta "AppPurchaser" en el equipo

En esta carpeta se encuentran los archivos necesarios para el funcionamiento de la aplicación. Estos son:

- server.R
- ui.R
- Carpeta *www*. En ella se encuentran las imágenes de la aplicación.

#### Autor: **[Alejandro Sarabia Hernando](#page-0-1)** - 17 -

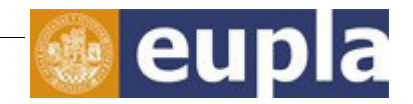

Esta carpeta se puede encontrar en el CD entregado junto al TFG.

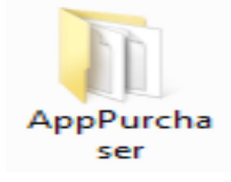

Ilustración 2: Carpeta AppPurchaser

 En caso de no poder acceder a él, mandar un e-mail a la dirección de correo *asarabiahernado@hotmail.com* especificando la razón por la cual se quiere obtener la aplicación. Si la razón se considera adecuada se mandara la carpeta a la dirección de correo que ha efectuado la solicitud.

#### 3. Abrir RStudio e instalar los paquetes necesarios

```
R RStudio
File Edit Code View Plots Session Build Debug Tools Help
\bigcirc \bigcirc \bigcirc\boxed{\text{BB}} \bullet Addins \bulletConsole \sim/ \approxA
  R version 3.2.4 Revised (2016-03-16 r70336) -- "Very Secure Dishes"
 Copyright (C) 2016 The R Foundation for Statistical Computing
 Platform: i386-w64-mingw32/i386 (32-bit)
  R is free software and comes with ABSOLUTELY NO WARRANTY.
  You are welcome to redistribute it under certain conditions.
  Type 'license()' or 'licence()' for distribution details.
  R is a collaborative project with many contributors.
  Type 'contributors()' for more information and
  'citation()' on how to cite R or R packages in publications.
  Type 'demo()' for some demos, 'help()' for on-line help, or
  'help.start()' for an HTML browser interface to help.
  Type 'q()' to quit R.
  [Workspace loaded from ~/.RData]
 \geqIlustración 3: Consola RStudio
```
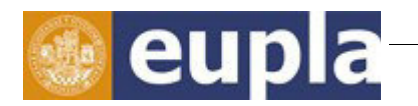

Los paquetes necesarios que se tienen que preinstalar para luego ser cargados

son:

- shiny
- TSP
- rJava
- xlsx
- lpSolve

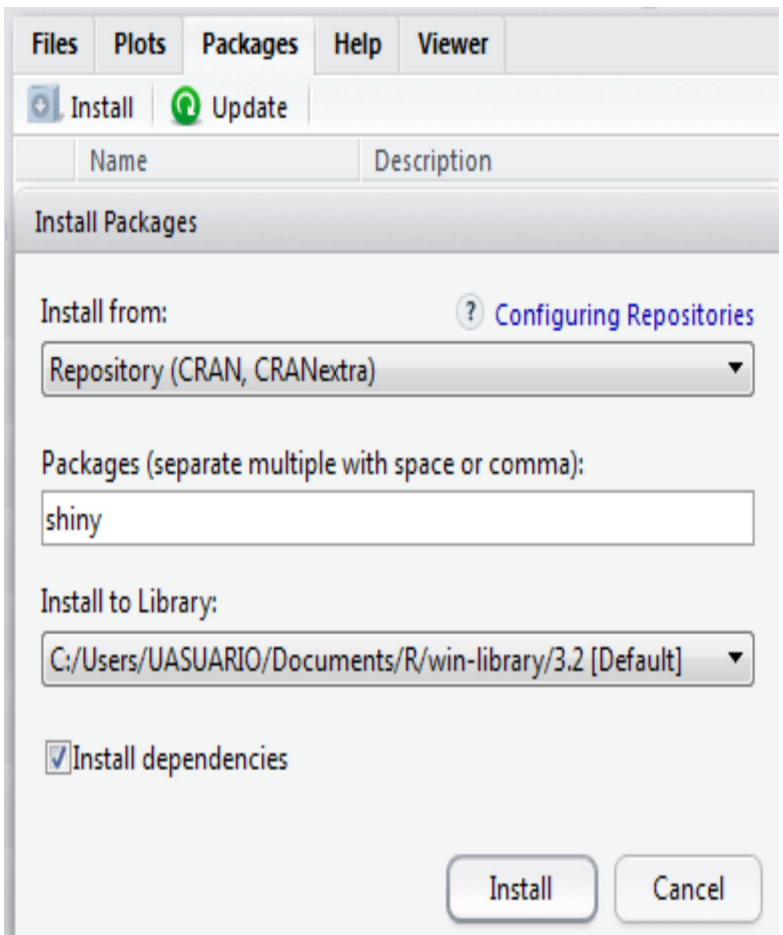

Ilustración 4: Instalación paquetes

4. Cargar los archivos server.R y ui.R

Se realiza con la secuencia: File -->Open File.

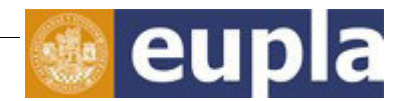

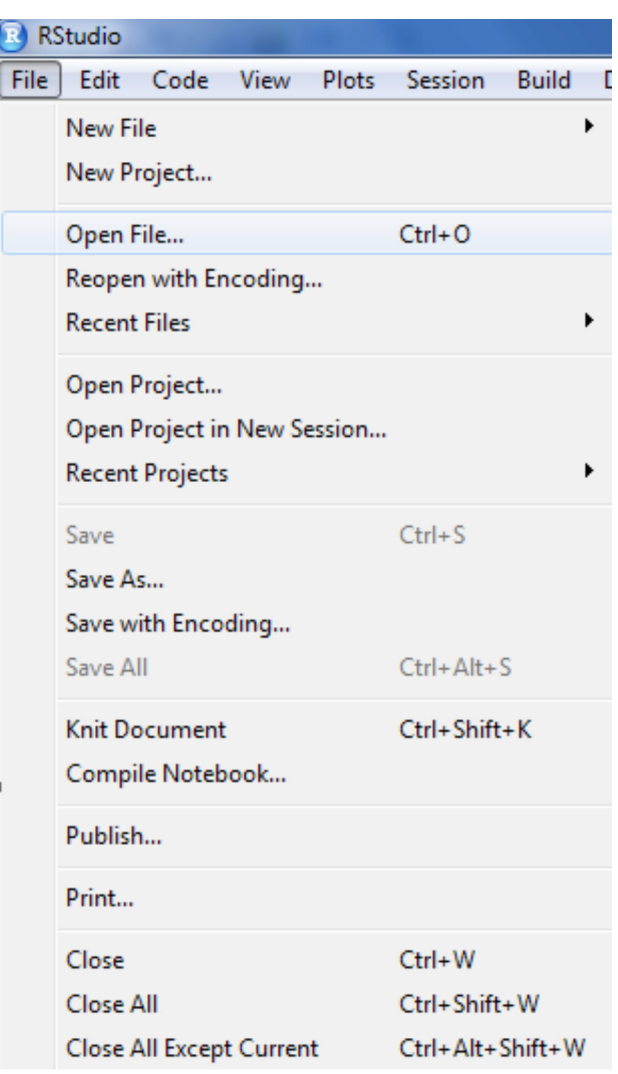

Ilustración 5: Cargar archivos

5. Correr el código

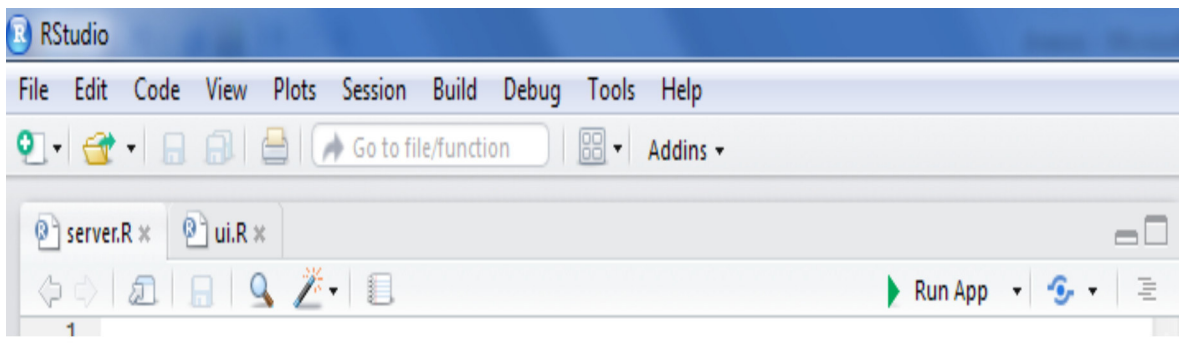

Ilustración 6: Correr código

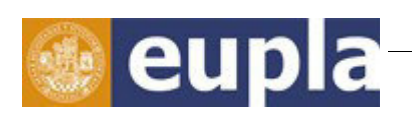

### 2.2. MANUAL DE UTILIZACIÓN

El manejo de esta aplicación es fácil e intuitivo gracias a su interfaz sencilla y atractiva a la vista. A continuación se dan algunas instrucciones:

- Introducir archivos de precios
	- Cargar el fichero xls con los precios de los productos
	- La tabla debe ser 49x10 (CiudadesxProductos)
	- Todos datos deben ser numéricos.
	- En caso de no haber producto en alguna ciudad dejar un espacio en blanco
	- El fichero cargado puede observarse en la pestaña "Matriz de costes"

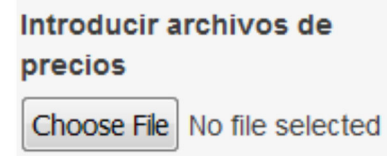

Ilustración 7: Introducir archivo de precios

- Coste tranporte por kilometro
	- Introducir el coste por kilometro del transporte utilizado

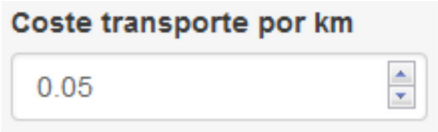

Ilustración 8: Coste transporte por km

- Origen ruta
	- Seleccionar la ciudad origen de la ruta
	- Siempre aparecerá la primera en la ruta de compra
	- Aparecen en orden alfabético

Manuales de la aplicación

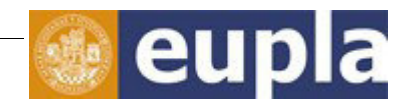

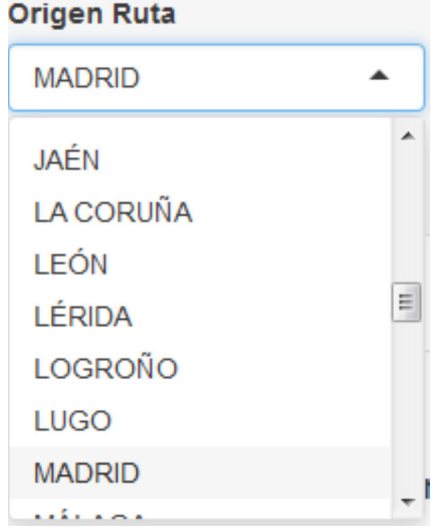

Ilustración 9: Origen ruta

#### • Algoritmo

- Elegir el algoritmo con el que se desea obtener la ruta optima
- Los algoritmos disponibles son:
	- **·** nearest insertion: En cada paso elige la ciudad más cercana a una ciudad de la ruta
	- **Earthest** insertion: En cada paso elige la ciudad más lejana a una ciudad de la ruta
	- cheapest insertion: En cada paso elige la ciudad que hace mínimo el incremento de la ruta
	- **EXEDEE Arbitrary insertion:** En cada paso elige la ciudad arbitrariamente entre las que quedan por incluir en la ruta
- Se aconseja probar todos los algoritmos para constatar cual da la menos distancia

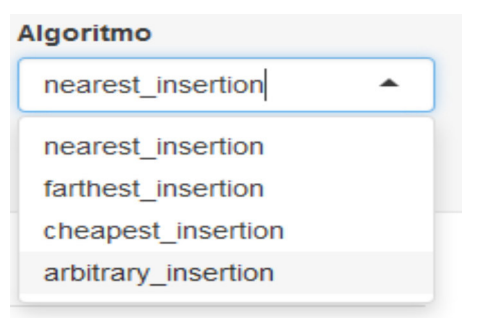

Ilustración 10: Algoritmo

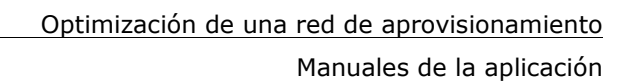

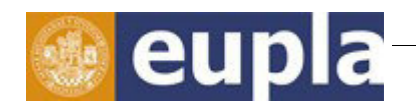

- Resultados
	- En la pestaña *Ruta de compra* se pueden visualizar:
		- Ciudades de compra del producto
		- Longitud de la ruta (Km)
		- Ruta de compra
	- Las soluciones se actualizan automáticamente cuando se realiza algún cambio en la elección de datos

#### Ciudades de compra del producto

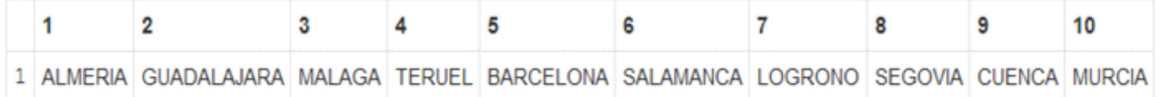

#### Longitud de la ruta (Km)

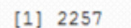

| Ruta de compra |
|----------------|
| 1 MADRID       |
| 2 GUADALAJARA  |
| 3 CUENCA       |
| 4 TERUEL       |
| 5 LOGRONO      |
| 6 BARCELONA    |
| 7 MURCIA       |
| 8 ALMERIA      |
| 9 MALAGA       |
| 10 SALAMANCA   |
| 11 SEGOVIA     |
|                |

Ilustración 11: Resultados

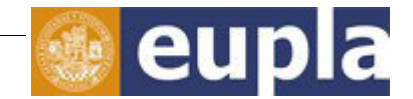

## **3. LISTA DE PRODUCTOS**

En la aplicación se necesita que la matriz contega la distancias entre todas las ciudades. Esto se puede obtener con la función shortest.paths().

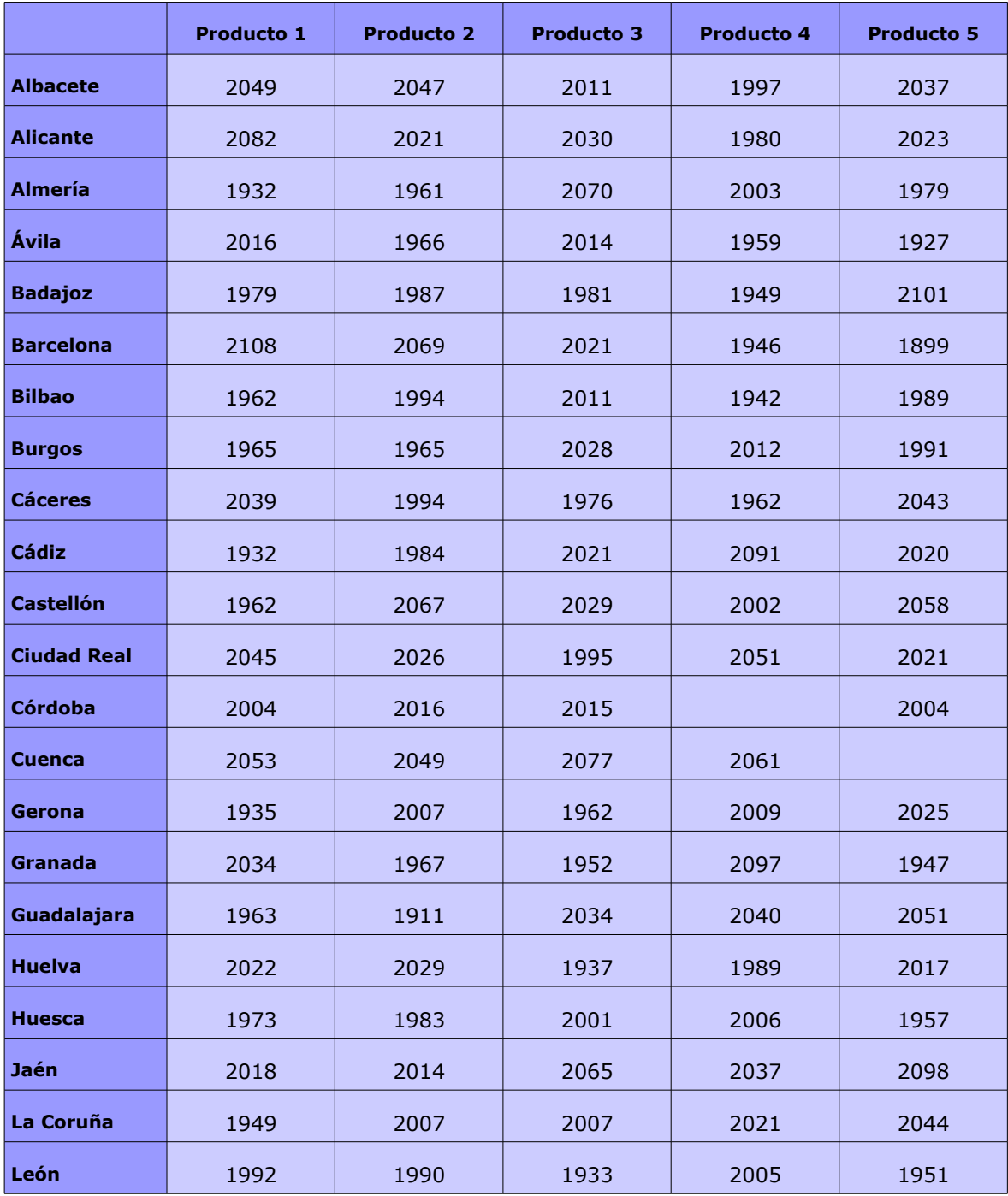

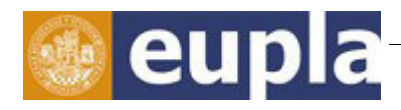

Lista de productos

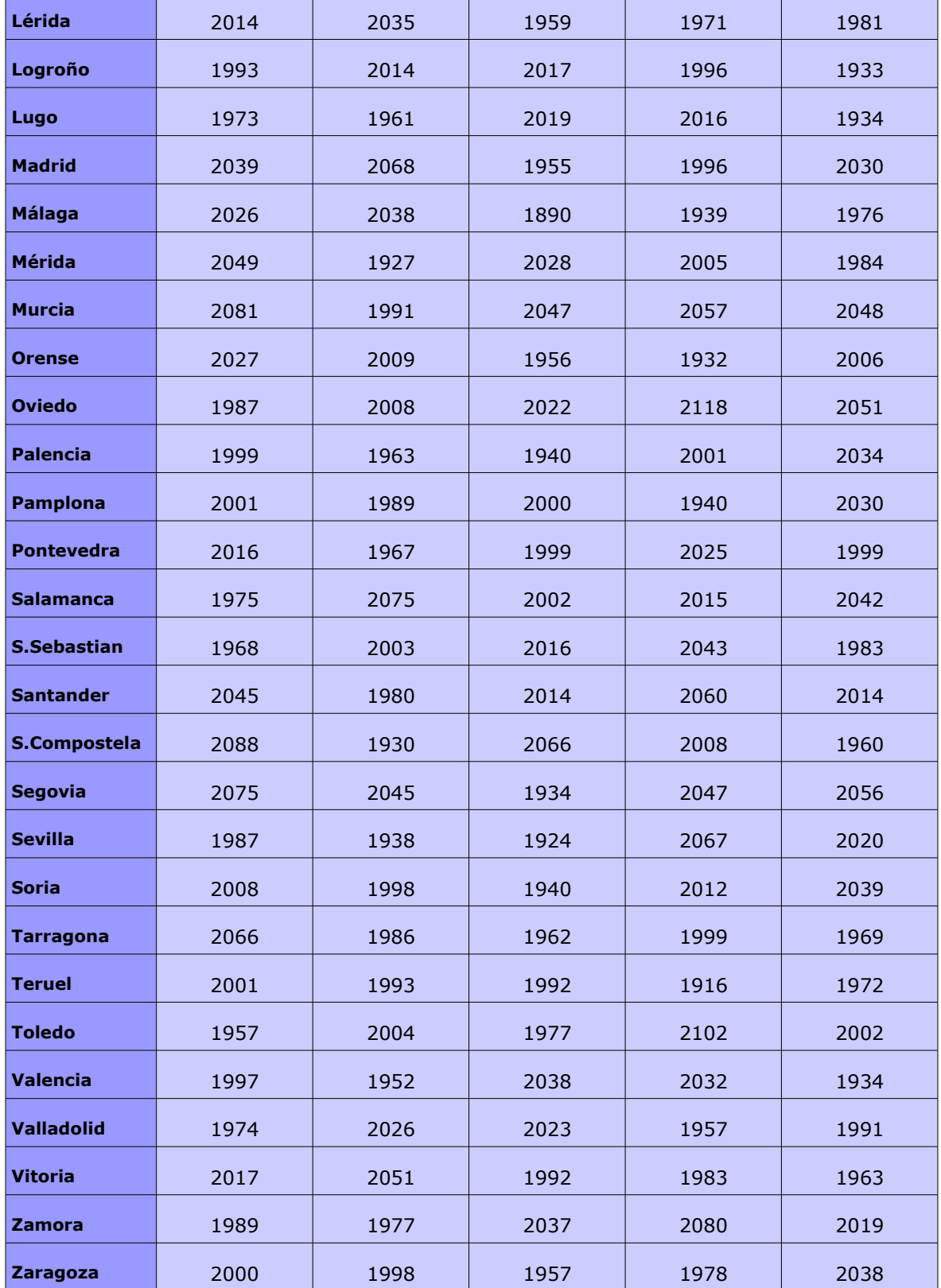

*Tabla 1: Lista de precios*

Lista de productos

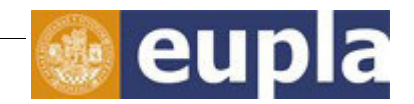

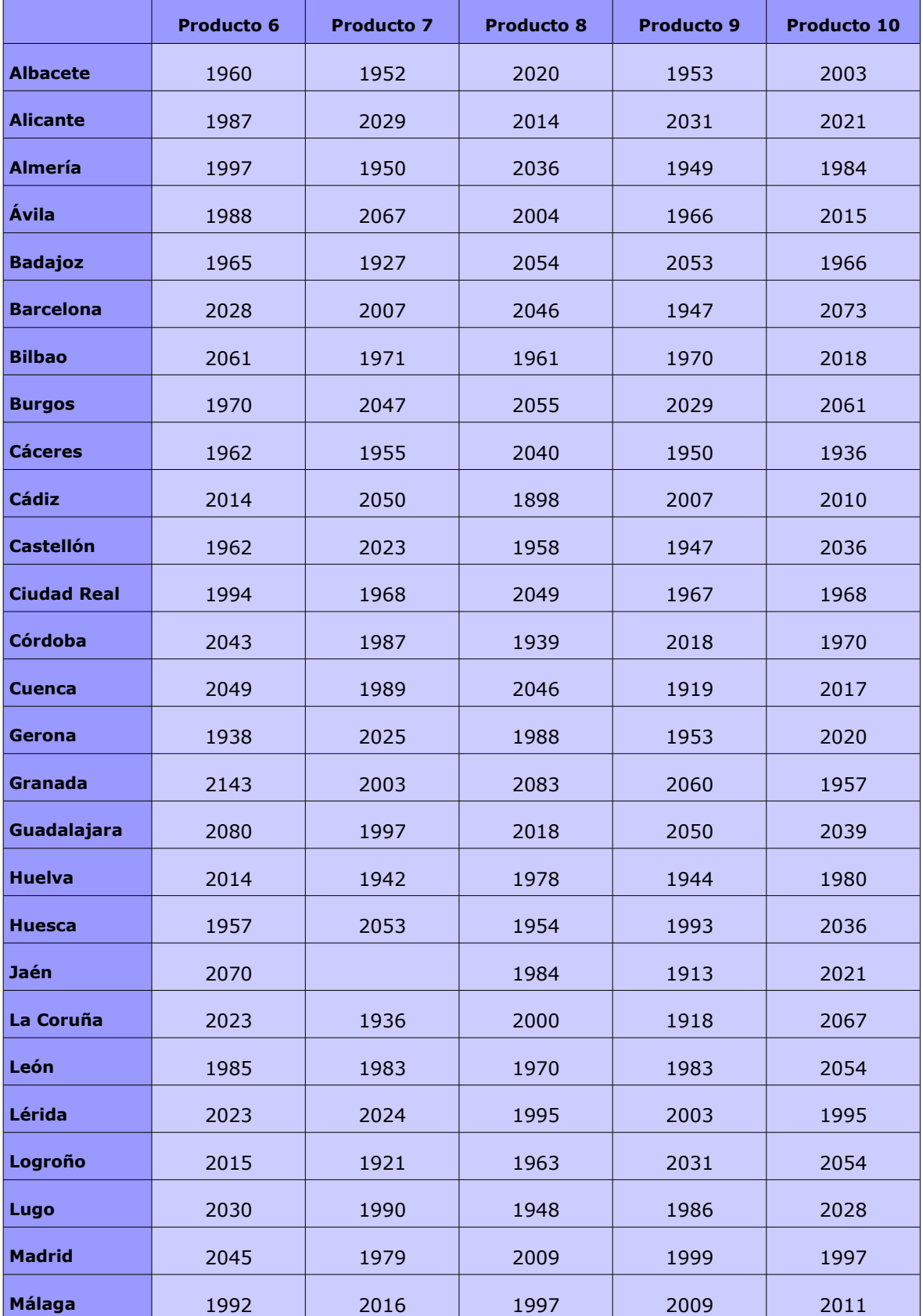

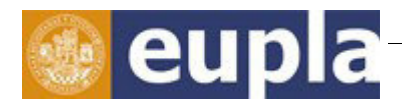

Lista de productos

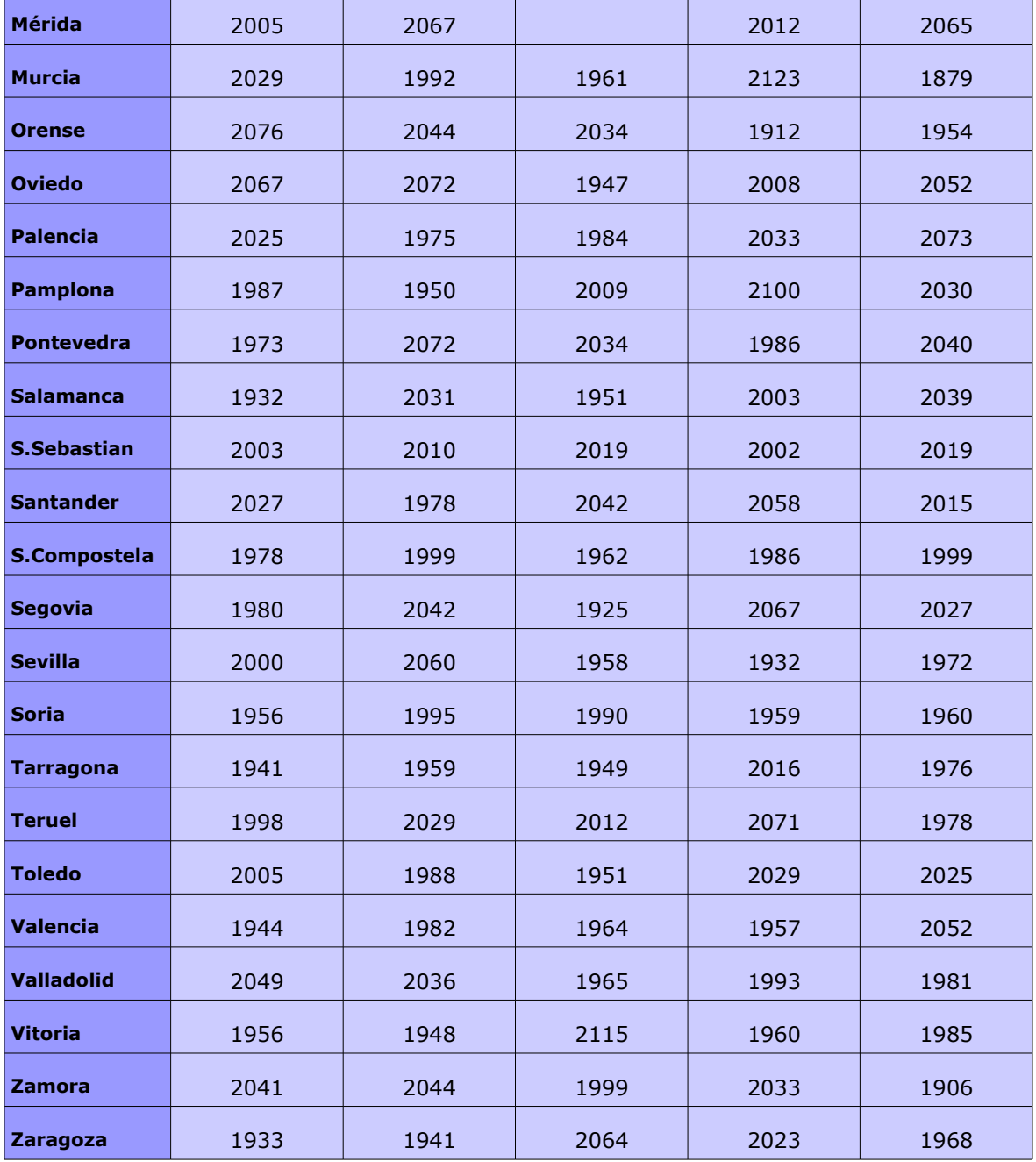

*Tabla 2: Lista de precios*

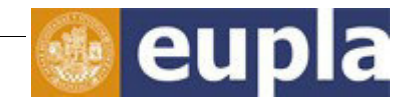

### **Relación de documentos**

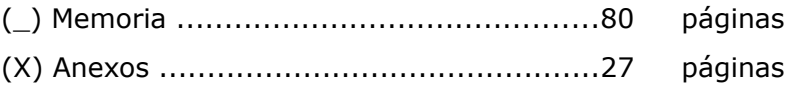

La Almunia, a 29 de Junio de 2016

Firmado: [Alejandro Sarabia Hernando](#page-0-1)